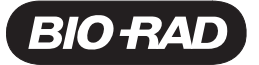

 **17001379**

# **ddPCR™ Dx Universal Kit for QX200™ ddPCR™ Dx System**

# **Gebrauchsanweisung**

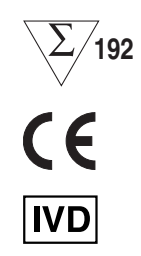

12005493DErevB April 2018

*UNITED STATES, Bio-Rad Laboratories, Inc., 5731 W. Las Positas Blvd Pleasanton, CA 94588 FRANCE, Bio-Rad, 3 boulevard Raymond Poincaré, 92430 Marnes-la-Coquette*

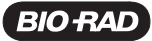

# **ÜBERSETZUNGEN**

Weitere Sprachversionen der Produktdokumente sind in elektronischer Form erhältlich.

# **LEGENDE DER SYMBOL**

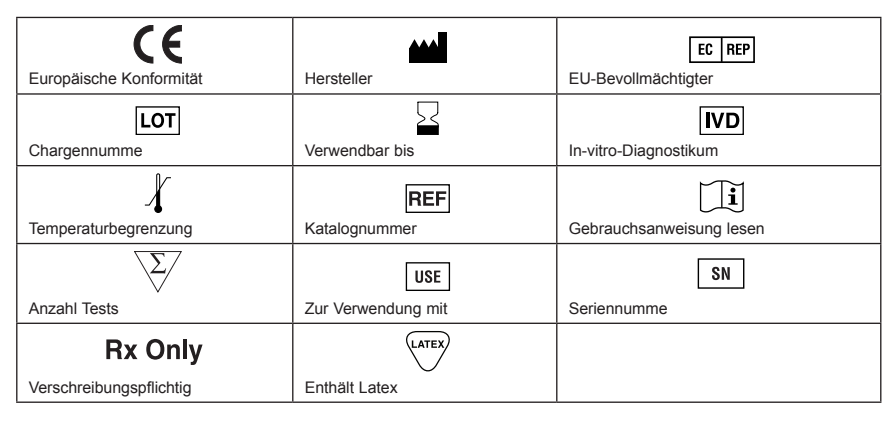

# **TECHNISCHER SUPPORT VON BIO-RAD**

Bitte wenden Sie sich für Hilfe und technischen Rat an die technische Supportabteilung von Bio-Rad. In Deutschland steht die technische Supportabteilung von Montag bis Freitag in der Zeit von 8:30 Uhr - 17:00 zur Verfügung.

Telefon: 0080000 24 67 23 oder +49 89 3188 4393

FAX: +49 89 3188 4100

E-Mail: Contact\_CentralEurope@bio-rad.com

Den technischen Online-Support und weltweite Kontaktinformationen finden Sie auf www.consult.bio-rad.com.

# **RECHTLICHE HINWEISE**

Kein Teil dieser Publikation darf ohne die schriftliche Genehmigung von Bio-Rad Laboratories in irgendeiner Form oder durch irgendwelche Mittel, elektronisch oder mechanisch, einschl. Fotokopieren, Aufzeichnen oder irgendwelche Informationsspeicher- und -abrufsysteme, reproduziert oder übertragen werden.

Bio-Rad behält sich das Recht vor, seine Produkte und Services jederzeit zu ändern. Diese Bedienungsanleitung kann ohne Vorankündigung geändert werden. Auch wenn bei der Erstellung auf Genauigkeit geachtet wurde, übernimmt Bio-Rad keine Haftung für Fehler oder Schäden, die aus der Anwendung oder Nutzung dieser Informationen resultieren.

Excel und Microsoft sind Marken der Microsoft Corporation.

FAM und VIC sind Marken der Applera Corporation.

TaqMan ist eine Marke von Roche Molecular Systems, Inc.

Für Thermocycler und Echtzeit-Thermocycler von Bio-Rad gelten ein oder mehrere der folgenden US-Patente oder ihre ausländischen Gegenstücke, deren Inhaber die Eppendorf AG ist: US-Patentnummern 6,767,512 und 7,074,367.

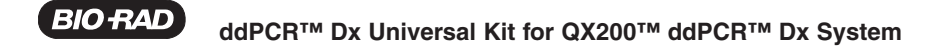

Dieses Produkt und/oder seine Verwendung sind von den Ansprüchen von US-Patenten und/oder ausstehenden US- und Nicht-US-Patentanmeldungen abgedeckt, deren Inhaber oder Lizenzgeber Bio-Rad Laboratories, Inc. ist. Der Kauf des Produkts beinhaltet ein eingeschränktes, nicht übertragbares Recht unter solchem geistigen Eigentum, das Produkt nur für interne Forschungs- und Diagnostikzwecke zu verwenden. Es werden keine Rechte für die Verwendung des Produkts für kommerzielle Anwendungen jeglicher Art gewährt, einschließlich u. a. Herstellung, Qualitätskontrolle oder kommerzielle Dienstleistungen wie Vertragsdienstleistungen oder einzeln vergütete Dienstleistungen. Informationen bezüglich einer Lizenz für solche Verwendungen können von Bio-Rad Laboratories erhalten werden. Der Käufer/Endbenutzer ist dafür verantwortlich, alle zusätzlichen geistigen Eigentumsrechte zu erhalten, die ggf. erforderlich sind.

#### **Sicherheit und Einhaltung gesetzlicher Vorschriften**

Das QX200™ System wurde auf die Einhaltung aller geltenden Anforderungen der folgenden Sicherheits- und elektromagnetischer Normen geprüft:

- 1. IEC 61010-1:2010 (3. Ausgabe), EN61010-1:2010 (3. Ausgabe). Sicherheitsbestimmungen für elektrische Mess-, Steuer-, Regel- und Laborgeräte – Teil 1: Allgemeine Anforderungen
- 2. EN 61326-1:2006 (Klasse A). Elektrische Mess-, Steuer-, Regel- und Laborgeräte. EMV-Anforderungen, Teil 1: Allgemeine Anforderungen
- 3. UL 61010-1:2004, Sicherheitsbestimmungen für elektrische Mess-, Steuer-, Regel- und Laborgeräte
- 4. CAN/CSA 22.2 Nr. 61010-1-04, Sicherheitsbestimmungen für elektrische Mess-, Steuer-, Regel- und Laborgeräte, Teil 1: Allgemeine Anforderungen
- 5. Durch dieses Gerät wird hochfrequente Energie erzeugt, genutzt und unter Umständen abgestrahlt, und es kann daher bei nicht vorschriftsgemäßer Installation und Nutzung Funkstörungen verursachen. Der Betrieb dieses Geräts in Wohngebieten kann wahrscheinlich schädliche Interferenz verursachen; in diesem Fall muss der Benutzer die Interferenz auf eigene Kosten beseitigen.

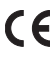

 Mit dem CE-Kennzeichen gewährleistet der Hersteller, dass das Produkt den wesentlichen Anforderungen der Europäischen Richtlinie über In-Vitro-Diagnostika, 98/79/EG, entspricht.

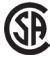

 Das CSA-Kennzeichen weist darauf hin, dass ein Produkt gemäß kanadischen und US-Normen geprüft wurde und die Anforderungen dieser geltenden Normen erfüllt.

Dieses Gerät wurde getestet und mit den Grenzwerten für ein Digitalgerät der Klasse A gemäß Teil 15 der FCC-Vorschriften als übereinstimmend befunden. Diese Grenzwerte sollen einen vernünftigen Schutz vor schädlicher Interferenz liefern, wenn das Gerät in einer gewerblichen Umgebung betrieben wird.

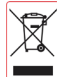

Das Symbol der WEEE-Richtlinie (Elektro- und Elektronikaltgeräte) weist darauf hin, dass der Benutzer dieses Gerät zur Entsorgung an eigene Sammelstellen zur Rückgewinnung und zum Recycling senden muss

Dieses Instrument darf nur von geschulten Personen verwendet werden.

Bei der Aufstellung des Geräts muss darauf geachtet werden, dass der Netzstecker problemlos zu erreichen ist. Der Netzstecker ist die Trennvorrichtung.

Es befinden sich keine wartbaren Teile im Inneren.

#### **ddPCR™ Dx Universal Kit for QX200™, Warnhinweise und Vorsichtsmaßnahmen**

In-vitro-Diagnostikum. Für medizinisches Fachpersonal.

Dieses Testkit darf nur von qualifiziertem Personal angewendet werden, das mit den entsprechenden Laborverfahren und ihren möglichen Gefahren vertraut ist. Angemessene Schutzkleidung, Handschuhe und Augen-/Gesichtsschutz sind zu tragen. Nach den Anforderungen der Guten Laborpraxis handhaben.

**BIO RAL** 

#### **Schulung zu persönlicher Schutzausrüstung**

Bei Verwendung von Ölen und Probenplatten wird die ordnungsgemäße Verwendung von Handschuhen empfohlen. OSHA-Anforderungen für persönliche Schutzausrüstung sind im Code of Federal Regulations (CFR) unter 29 CFR 1910.132 (General requirements); 29 CFR 1910.138 (Hand protection); 29 CFR 1926.95 (Criteria for standard personal protective equipment) angegeben. Handschuhe, deren Schutzfunktion beeinträchtigt ist, sollten weggeworfen und ersetzt werden. Bei der Wiederverwendung von Handschuhen, die Chemikalien ausgesetzt waren, sind die Toxizität der Chemikalien und Faktoren wie Dauer der Exposition, Aufbewahrung und Temperatur zu berücksichtigen. Merkmale, die die Auswahl von Handschuhen für den Umgang mit Maschinen, Assays, Ölen und Reinigungsmitteln unterstützen:

- 6. Butylhandschuhe sind aus einem Synthetikkautschuk hergestellt und schützen vor Peroxid, Flusssäure, starken Basen, Alkoholen, Aldehyden und Ketonen.
- 7. Handschuhe aus Naturkautschuk (Latex) sind bequem zu tragen und verfügen über hervorragende Zugfestigkeit, Elastizität und Temperaturbeständigkeit.
- 8. Neoprenhandschuhe sind aus Synthetikkautschuk hergestellt und bieten gute Geschmeidigkeit, Fingerfertigkeit, hohe Dichte und Reißbeständigkeit und sie schützen vor Alkoholen, organischen Säuren und Alkalis.
- 9. Nitrilhandschuhe sind aus Kopolymer hergestellt und bieten Schutz vor chlorhaltigen Lösungsmitteln wie Trichlorethylen und Tetrachlorethen; sie bieten Schutz beim Arbeiten mit Ölen, Fetten, Säuren und ätzenden Stoffen.

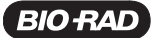

# **Table of Contents**

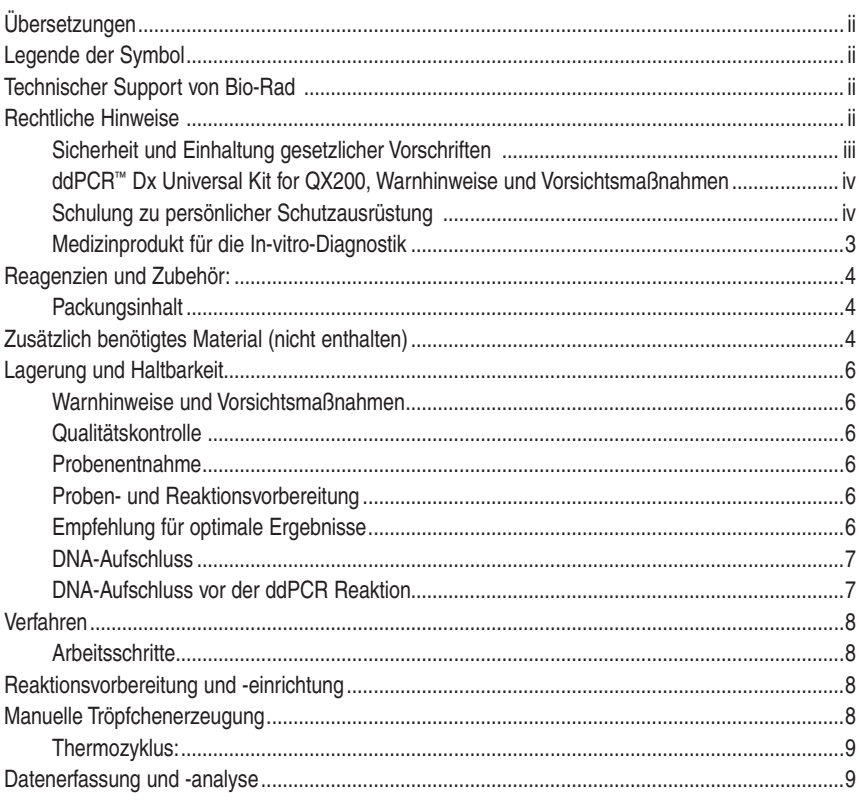

 $\ddot{\phantom{a}}$ 

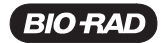

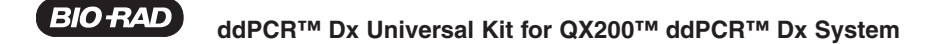

#### **Medizinprodukt für die In-vitro-Diagnostik**

Gebräuchliche Bezeichnung: **Dx Universal Kit for QX200™ System**

Name: **Dx Universal Kit for QX200™ ddPCR™ Dx System**

Art.Nr.: **17001379**

### **VERWENDUNGSZWECK**

Das ddPCR Dx Universal Kit for QX200 ddPCR Dx System (Art.Nr.: 17001379) umfasst eine Reihe von nichtanalytspezifischen Reagenzien und Verbrauchsmaterialien zur Verwendung auf dem QX200 Droplet Digital PCR System zur Erzeugung und Messung von Tröpfchen. Diagnosetest, Kontrollen und Kalibratoren sind vom Endbenutzer bereitzustellen.

#### **VERFAHRENSPRINZIP**

Das ddPCR DX Universal Kit for QX200 ddPCR Dx System ist ein Kit mit den nötigen Reagenzien und Verbrauchsmaterialien zur Ausführung eines ddPCR Reaktionsablaufs auf dem QX200 System. Primer, Sonde(n) und Template sind nicht enthalten.

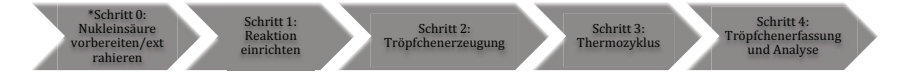

\* Schritt 0 ist erforderlich, wenn RNA in cDNA umgewandelt werden muss.

Das Dx Universal Kit wurde zur vereinfachten Verwendung des QX200 ddPCR Systems im offenen Modus konzipiert. Es ermöglicht dem Labor die Entwicklung bestimmter Tests, ohne sich um die nötigen Verbrauchsmaterialien für das Gerät und die Technologie kümmern zu müssen. So kann sich das Labor auf das Design seiner Primer, Sonde(n) und Template-Sequenzen konzentrieren.

Das Kit besteht aus einem ddPCR Dx Consumable Pack, ddPCR Dx Supermix Pack und ddPCR Droplet Reader Oil Pack.

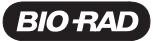

# **REAGENZIEN UND ZUBEHÖR:**

#### **Packungsinhalt**

*HINWEIS: Die unten aufgeführten Katalognummern (120001921, 12002544 und 12002526) sind im ddPCR Dx Universal Kit for QX200 ddPCR Dx System enthalten.*

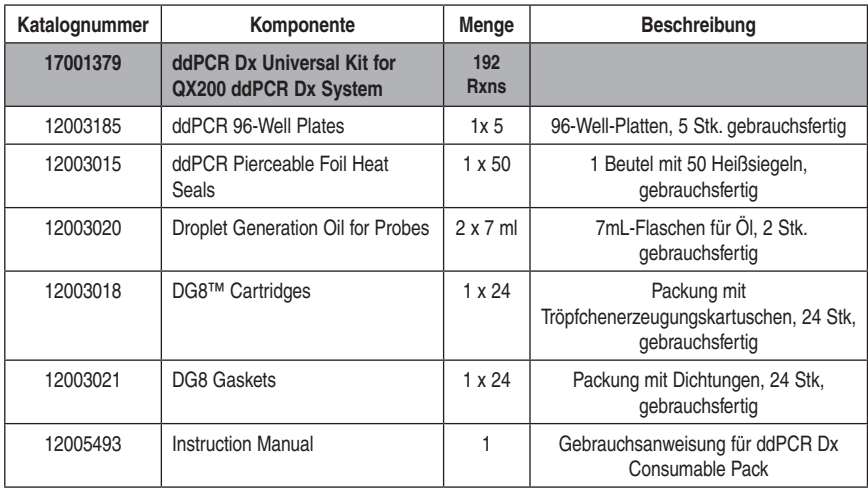

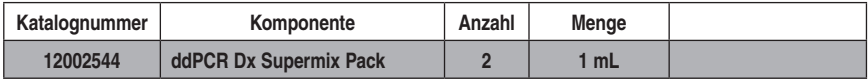

Vor dem Gebrauch des Supermix für das manuelle QX200 System auf Raumtemperatur auftauen lassen

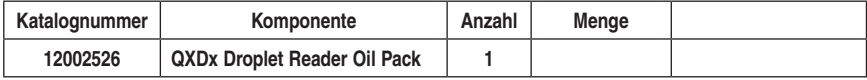

Droplet Reader-Öl zur Verwendung mit dem QX200 System, gebrauchsfertig

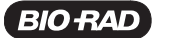

# **ZUSÄTZLICH BENÖTIGTES MATERIAL (NICHT ENTHALTEN)**

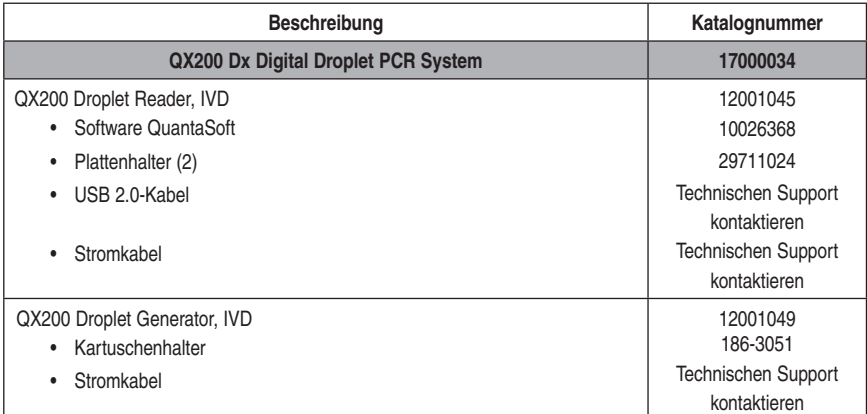

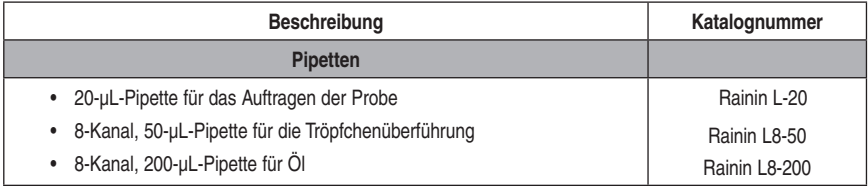

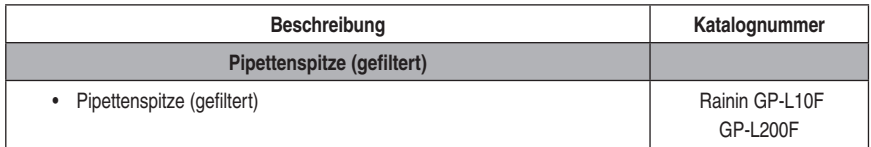

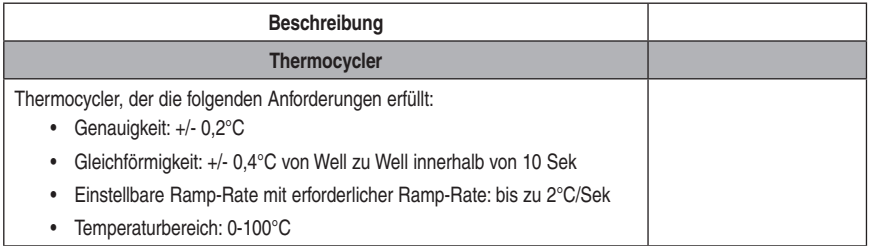

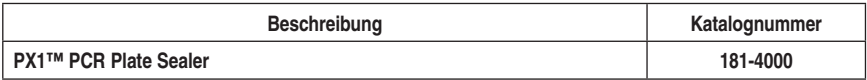

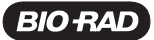

# **LAGERUNG UND HALTBARKEIT**

- ddPCR Dx Supermix Pack ist bei einer Lagerung zwischen -25°C und -15°C bis zum auf den Etiketten aufgedruckten Verfalldatum haltbar. Nach dem Auftauen kann der Supermix bei 4°C bis zu 2 Wochen gelagert werden. Ein mehrmaliges Einfrieren und Auftauen des Supermix wird nicht empfohlen.
	- ddPCR Dx Consumable Pack ist bei einer Lagerung zwischen 15°C und 30°C (Raumtemperatur) bis zum auf den Etiketten aufgedruckten Verfalldatum haltbar.

ddPCR Dx Droplet Reader Oil Pack ist bei einer Lagerung zwischen 15°C und 30°C (Raumtemperatur) bis zum auf den Etiketten aufgedruckten Verfalldatum haltbar.

#### **Warnhinweise und Vorsichtsmaßnahmen**

- Dieses Produkt ist für den Laborgebrauch vorgesehen.
- Keine abgelaufenen Materialien verwenden.
- Proben stets nach den Verfahren der sicheren Laborpraxis, etwa Dokument M291 des Clinical & Laboratory Standards Institute (CLSI), handhaben.
- Reagenzien vor Hitze und Feuchtigkeit schützen.
- Beim Hantieren mit den Reagenzien stets eine persönliche Schutzausrüstung tragen. Nach dem Test Hände gründlich waschen.
- Entsorgen.

#### **Qualitätskontrolle**

ddPCR Dx Supermix für Sonden (kein dUTP) ist frei von kontaminierender DNase und RNase. Strenge Vorgaben gewährleisten die Konsistenz zwischen Chargen.

#### **Probenentnahme**

- Proben entnehmen und ordnungsgemäß beschriften.
- Bei den entnommenen Proben sind die benutzerseitig validierten Bedingungen einzuhalten.
- Vollblutproben zur Gewährleistung von Best Practices gemäß Standardverfahren der jeweiligen Einrichtung entnehmen. Mindestens 5 mL Blutproben in Röhrchen mit EDTA als Antikoagulans entnehmen.
- Mit der Proben- und Reaktionsvorbereitung fortfahren

#### **Proben- und Reaktionsvorbereitung**

Eine Probenextraktion ist erforderlich. Für den ddPCR-Ablauf wird extrahierte DNA bzw. cDNA benötigt.

Es empfiehlt sich die Entwicklung und benutzerseitige Validierung von anwendungsspezifischen Verfahren für die Extraktion.

- Gängige Probenvorbereitungsmethoden für die DNA-Extraktion aus Vollblut oder Buffy-Coat sind mit ddPCR Methoden kompatibel.
- Gängige Probenvorbereitungsmethoden für die DNA-Extraktion aus FFPE-Gewebe sind mit ddPCR Methoden kompatibel.
- Zur Gewährleistung von Best Practices gängige Probenvorbereitungsmethoden für Reverse-Transkriptions-PCR in der jeweiligen Einrichtung anwenden.

**BIO RAD ddPCR™ Dx Universal Kit for QX200™ ddPCR™ Dx System**

#### **Empfehlung für optimale Ergebnisse**

- Befolgen Sie die allgemeinen Richtlinien und Empfehlungen in der Bedienungsanleitung des QX200 ddPCR Systems.
- Die Konzentration von menschlicher genomischer DNA sollte unverdaut ≤66 ng und verdaut 30 pg ~330 ng pro 20-µL-Reaktion betragen.

#### **DNA-Aufschluss**

Eine DNA-Fragmentierung mittels Restriktionsaufschluss vor der Tröpfchenerzeugung ermöglicht eine optimale Genauigkeit durch die Trennung von Tandem-Genkopien, Reduzierung der Probenviskosität und Verbesserung der Template-Zugänglichkeit für Eingangsproben ≤ 66 ng pro Well. Der Restriktionsaufschluss verbessert die Gesamtleistung der digitalen PCR bei den verschiedenen Anwendungen.

Empfehlung: Wählen Sie eine Restriktionsendonuklease aus, die weder das Target- noch das Referenz-Amplikon zerschneidet und gegenüber Methylierung unempfindlich ist. 4-bp-Cutter und High-Fidelity-Enzyme sind zu bevorzugen.

Zwei Strategien können zur Durchführung des Restriktionsaufschlusses von DNA-Proben angewendet werden: Aufschluss direkt in der ddPCR-Reaktion während des Einrichtens oder herkömmlicher Aufschluss vor der ddPCR.

#### **DNA-Aufschluss in der ddPCR Reaktion**

- Ein effizienter Aufschluss von Proben-DNA lässt sich anhand der direkten Zugabe von Restriktionsenyzmen zur ddPCR-Reaktion erzielen.
- Verdünnen Sie das Restriktionsenzym mit dem empfohlenen Verdünnungspuffer nach den Anweisungen des Herstellers und fügen Sie 1 μL zur ddPCR Reaktion hinzu.
- Es werden ca 2-5 EH Restriktionsenzym pro ddPCR Reaktion à 25 μL empfohlen.
- Die Zugabe von Restriktionsenzympuffer mit hohem Salzgehalt kann die digitale PCR hemmen und ist somit zu vermeiden.
- HaeIII, Msel, Alul, HindIIII und CviQI haben sich als geeignet für Aufschlüsse in ddPCR Reaktionen erwiesen.

#### **DNA-Aufschluss vor der ddPCR Reaktion**

- Der Restriktionsenzymaufschluss kann als separate Reaktion vor Einrichtung der ddPCR Reaktion durchgeführt werden.
- Verwenden Sie 5-10 Enzymeinheiten pro Mikrogramm DNA und 10-20 Enzymeinheiten pro Mikrogramm genomischer DNA.
- Inkubieren Sie die Reaktion eine Stunde bei der für das Restriktionsenzym empfohlenen Raumtemperatur.
- Eine Hitzeinaktivierung ist nicht erforderlich, kann jedoch in Betracht gezogen werden, wenn eine Langzeitlagerung erforderlich ist; nicht über 65°C hitzeinaktivieren.
- Eine DNA-Aufreinigung ist nach dem Restriktionsaufschluss nicht erforderlich.
- Verwenden Sie mindestens eine 10-fache Verdünnung des Aufschlusses zur Reduzierung des Salzgehaltes der Probe in der ddPCR-Reaktion.
- Lagern Sie die aufgeschlossene DNA bei -20°C bzw. darunter.
- Bereiten Sie die ddPCR Reaktionsmischung ohne das verdünnte Restriktionsenzym vor.

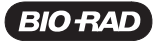

## **VERFAHREN**

#### **Arbeitsschritte**

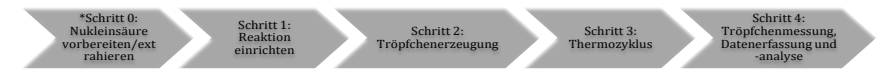

\* Schritt 0 ist erforderlich, wenn RNA in cDNA umgeschrieben werden muss.

# **REAKTIONSVORBEREITUNG UND -EINRICHTUNG**

- 1. Supermix, Primer und Sonden auf Raumtemperatur auftauen lassen. Gründlich durch Vortexen des Röhrchens mischen, um Homogenität sicherzustellen, da sich während der Lagerung bei –20°C ein Konzentrationsgradient bilden kann. Kurz zentrifugieren, um den Inhalt am Röhrchenboden zu sammeln.
- 2. Proben vor der Herstellung der Reaktionsmischung in der gewünschten Konzentration vorbereiten.
- 3. Reaktionsmischung für die benötigte Anzahl an Reaktionen herstellen.
- 4. Alle benötigten Komponenten mit Ausnahme der Probe zusammenführen, gleiche Aliquote in jedes Reaktionsröhrchen dispensieren und als letzten Schritt die Probe in jedes Reaktionsröhrchen geben.
- 5. Gründlich durch Vortexen des Röhrchens mischen. Kurz zentrifugieren, um sicherzustellen, dass sich alle Komponenten am Boden des Reaktionsröhrchens befinden. Reaktionsröhrchen ca. 3 Minuten auf Raumtemperatur äquilibrieren lassen.

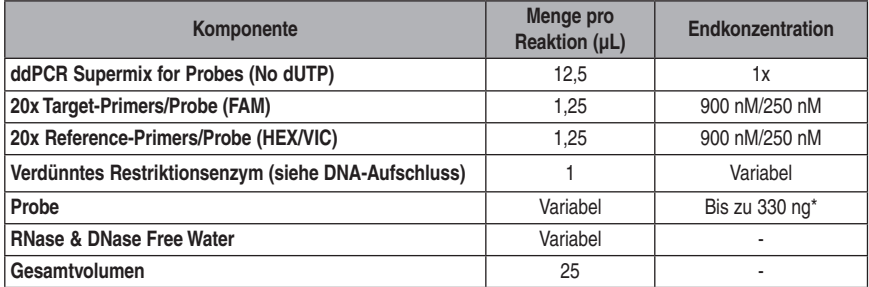

#### *Tabelle 1:*

\*Für Probenkonzentrationen >66 ng pro Reaktion und bestimmte Anwendungen ist möglicherweise ein Restriktionsaufschluss für einen optimalen Target-Nachweis erforderlich. Wenn kein Aufschluss erforderlich ist, ddPCR-Reaktionsmischung ohne verdünntes Restriktionsenzym vorbereiten.

Nach Abschluss der Reaktionsvorbereitung und -einrichtung zu Schritt 2 – Tröpfchenerzeugung übergehen.

## **MANUELLE TRÖPFCHENERZEUGUNG**

Siehe Bedienungsanleitung des QX200 Dx Digital Droplet PCR System (REF 10000046997) für genaue , bebilderte Anweisungen zur Einrichtung und Verwendung.

Der QX200 Droplet Generator, IVD bereitet Tröpfchen für bis zu 8 Proben gleichzeitig zu. Die Tröpfchenerzeugung für jeden Satz mit acht Proben dauert ca. 2 Minuten (ca. 30 Minuten für eine 96-Well-Platte).

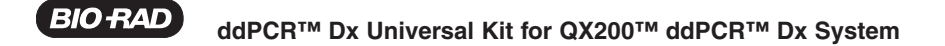

*HINWEIS: Alle 8 Wells in der DG8 Droplet Generator-Kartusche müssen eine Probe oder No-Template-Kontrolle enthalten und alle 8 Wells müssen Tröpfchenerzeugungsöl enthalten.* 

Nach der Tröpfchenerzeugung überführen Sie die Tröpfchen aus dem QX200 Droplet Generator vorsichtig in eine saubere 96-Well-Platte und versiegeln die 96-Well-Platte mit den Tröpfchen mit einem PX1 PCR Plattenversiegler. Tröpfchenplatte mit den ddPCR-Tröpfchen entnehmen und innerhalb von 30 Minuten nach Abschluss der Tröpfchenerzeugung versiegeln.

Befolgen Sie die Anweisungen des PX1 PCR Plattenversieglers:

- Stellen Sie die Temperatur des Plattenversieglers auf 180°C und eine Dauer von 5 Sekunden ein (keine Standardeinstellungen).
- Zum Öffnen der Lade des PX1 Pfeil berühren. Auflageblock auf die Lade mit der 96-Well-Seite nach oben legen. 96-Well-Platte auf den Auflageblock legen und sicherstellen, dass alle Platten-Wells mit dem Auflageblock ausgerichtet sind.
- 96-Well-Platte mit einem Blatt durchstechbarer Folienversiegelung abdecken. (Die gelbe Kennzeichnung auf dem Bio-Rad Heißsiegelbeutel weist auf die Versiegelungsfläche hin.) Der rote Streifen sollte sichtbar sein, wenn sich die Folie auf der Platte befindet. Nicht versuchen, den Rahmen über der mit der Folie abgedeckten Platte anzubringen. Der Rahmen ist nur für die Verwendung mit anderen Versiegelungen vorgesehen.
- Sobald die 96-Well-Platte am Auflageblock angebracht und mit der durchstechbaren Folienversiegelung abgedeckt ist, Versiegelungstaste berühren. Die Lade wird geschlossen und die Heißsiegelung beginnt.
- Wenn die Heißsiegelung abgeschlossen ist, öffnet sich die Lade des PX1 automatisch. Platte für den Thermozyklus aus dem Block nehmen. Block aus dem PX1 Plattenversiegler nehmen.
- Überprüfen, ob alle Wells in der Platte versiegelt sind; die Positionen der Wells sollten durch die Folie zu sehen sein. Nach der Versiegelung ist die Platte für den Thermozyklus bereit.

#### **Thermozyklus:**

Sobald die 96-Well-Platte mit den Tröpfchen versiegelt ist, für die PCR-Amplifikation in den Thermocycler geben.

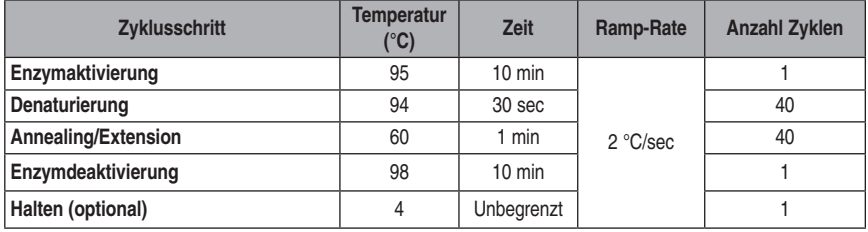

*Tabelle 2: Zyklusbedingungen \**

\*Verwenden Sie einen auf 105°C eingestellten beheizbaren Deckel und stellen Sie die Probenmenge auf 40 μL ein.

\*Ändern Sie die Thermozyklusbedingungen je nach Anforderungen des jeweiligen Tests.

*Achtung: Die Verwendung einer anderen Ramp-Rate kann die PCR-Amplifikation und Ergebnisse beeinträchtigen.* 

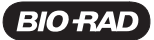

# **DATENERFASSUNG UND -ANALYSE**

- 1. Nach dem Thermozyklus versiegelte 96-Well-Platte in den QX200 Dx Droplet Reader geben
- 2. QX200 Software (QuantaSoft™) öffnen, um ein neues Plattenlayout je nach Ihrem Versuchsdesign einzurichten.
- 3. Siehe Bedienungsanleitung des QX200 Dx Droplet Reader (REF 10000044967) für detaillierte Anweisungen.
- 4. Geben Sie die folgenden Daten in die Software ein:
	- Probenname
	- Versuchstyp
	- Supermix Typ: ddPCR Supermix für Sonden (kein dUTP)
	- Target-Namen
	- Target-Typ(en): (Ch1 für FAM und Ch2 für HEX/VIC)
- 5. Wählen Sie "Apply" (Übernehmen) aus, um das Plattenlayout einzurichten, und wählen Sie "OK" aus, um den Vorgang abzuschließen.
- 6. Wählen Sie danach "RUN" (Ausführen) aus, um den Tröpfchenmessvorgang (Datenerfassung) zu starten.
- 7. Nach der Datenerfassung analysieren und überprüfen Sie das Ergebnis.
- 8. Der Ergebnis wird als Kopien / μL der 1x ddPCR Endreaktion berichtet.

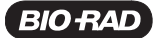

**Anmerkungen**:

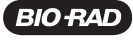

#### Bio-Rad Laboratories, Inc.

#### For further information, please contact the Bio-Rad office nearest you or visit our website at www.bio-rad.com/diagnostics

**Australia,** Bio-Rad Laboratories Pty. Ltd., Level 5, 446 Victoria Road, Gladesville NSW 2111 • Phone 61-2-9914-2800 • Telefax 61-2-9914-2888<br>**Austria,** Bio-Rad Laboratories Ges.m.b.H., Hummelgasse 88/3-6, A-1130 Vienna • **Belgium,** Bio-Rad Laboratories N.V., Winninglaan 3, BE-9140 Temse + Phone +32 (3)710-53-00 + Telefax +32 (3)710-53-01<br>**Brazil,** Bio-Rad Laboratórios Brasil Ltda, Rua Alfredo Albano da Costa, 100, Lagoa Santa - MG, CEP: 33 **Canada,** Blo-Rad Laboratories, Ltd., 2403 Guénette Street, Montréal, Québec H4R 2E9 ◆ Phone 1-514-334-4372 ◆ Tèlefax 1-514-334-4415<br>**China,** Blo-Rad Laboratories Shanghal Ltd., 3rd Floor, If18 Dong Fang Road, Blolg E, Po Czech Republika, Bio-Rad spol. s r.o., Nad ostroven 1119/?, 147 00 Prague 4 • Phone 420-241-430-522 • Reidsru 20-241-431-642<br>Denmark, Bio-Rad Laboratories, Symbion Science Park, Fruebjergvej 3, DK-2100 Coperhagen East • Ph Germany, Bio-Rad Laboratories GmbH, Heidemannstrasse 164, D-80939 Munich • Phone +49 (0)89-318-840 • Telefax +49 (0)89-31884-100 **Greece, Bio-Rail Leboratories ME DEE, 24 Measpiers Street, Four Prior and Prior and 2017/738 Findex and 2-10 Measpiers and 2-10 Measpiers and 2017/89 Findex and 2017/89 Findex and 2017/89 Findex and 2017/89 Findex and 201** 

#### Clinical Diagnostics Group

4000 Alfred Nobel Drive Hercules, California 94547 Telephone (510) 724-7000 FAX (510) 741-6373 www.bio-rad.com/diagnostics